# Aproksymacja ortogonalna – redukcja zakłóceń

Przemysław Śliwiński

28 kwietnia 2021

"Get your facts first, and then you can distort them as much as you please."

Mark Twain

## 1 Wprowadzenie

#### 1.1 Transformata Anscombe'a

Jeśli zmienna losowa (jasność piksela)  $X$  ma rozkład Poissona o średniej  $\lambda$ , to zmienna losowa

$$
A = 2\sqrt{X + \frac{3}{8}}
$$

ma (w przybliżeniu) rozkład normalny  $\mathcal{N}\left(2\sqrt{\lambda+3/8},1\right)$ . Odwrotna transformata ma $\rm posta\acute{e}^{1}$  $\rm posta\acute{e}^{1}$  $\rm posta\acute{e}^{1}$ 

$$
X = \frac{1}{4}A^2 - \frac{1}{8}.
$$

#### 1.2 Wygładzanie transformatowe

Schemat przetwarzania transformatowego składa się z następujących kroków:

- Transformata Anscombe'a
- Transformata ortogonalna
- Operacja na współczynnikach transformaty
- Odwrotna transformata ortogonalna
- <span id="page-0-0"></span>• Odwrotna transformata Anscombe'a

 $^1\rm{Dla}$ małych wartości (powiedzmy $\lambda < 10),$ warto porównać wyniki stosując dokładniejszą formułę

$$
X = \frac{1}{4}A^2 - \frac{1}{8} + \frac{1}{4}\sqrt{\frac{3}{2}}\frac{1}{A} - \frac{11}{8}\frac{1}{A^2} + \frac{5}{8}\sqrt{\frac{3}{2}}\frac{1}{A^3}
$$

### 2 Ćwiczenie – wygładzanie/redukcja zakłóceń

- 1. Na podstawie przykładowego obrazu, np. [H-D Road King](https://1drv.ms/u/s!ArXn9WU5Ugjzq_wdD5spTEhPvaCaVw?e=jBMeaS) wygenerować jego wersję z zakłóceniami (korzystając ze znanego już generatora szumu Poissona z parametrem  $\lambda = 1$ ).<sup>[2](#page-1-0),[3](#page-1-1)</sup>
- 2. Na tak uzyskanym obrazie dokonać redukcji zakłóceń za pomocą każdej z poniższych metod progowania oraz kwantyzacji [4](#page-1-2) współczynników transformaty  $\{\alpha_{mn}\}$

<span id="page-1-4"></span>
$$
\bar{\alpha}_{nm}^T = \begin{cases}\n\alpha_{mn} & \text{gdy} \quad |\alpha_{mn}| > T \\
0 & \text{gdy} \quad |\alpha_{mn}| \le T\n\end{cases} \quad \text{oraz } \bar{\alpha}_{nm}^Q = \frac{\left[Q \cdot \alpha_{mn} + \frac{1}{2}\right]}{Q},\n\tag{1}
$$

z wybraną wartością progu  $T \in \mathbb{R}^+$  oraz ziarna kwantyzacji  $Q \in \mathbb{Z}$ , w oparciu o:

- transformatę kosinusową (DCT)
- transformatę Walsha-Hadamarda (WHT)
- transformaty falkowe  $(FWT)^5$  $(FWT)^5$ 
	- ortogonalną Haara
	- biortogonalną 5/3
	- biortogonalną 9/7
- 3. W każdym z przypadków
	- Porównać obraz wygładzony z niezakłóconym oryginałem mierząc błąd średniokwadratowy (lub inny, wybrany w poprzednich ćwiczeniach), a następnie
	- Wybrać najlepsze progi  $T$  i ziarna kwantyzacji  $Q$ , porównać ze soba tak wygładzone obrazy.
	- Wyznaczyć i porównać liczbę niezerowych współczynników dla obu tych obrazów.
- 4. Wyciągnąć wnioski.

$$
\frac{1}{2} - \frac{\operatorname{sgn}\left(\alpha_{mn}\right)}{4}?
$$

<span id="page-1-0"></span><sup>2</sup>Przyjmując wartości pikseli za średnie w generatorze zmiennych losowych o rozkładzie Poissona.

<span id="page-1-1"></span> $3$  How to tell smoothing from denoising?

<span id="page-1-2"></span><sup>&</sup>lt;sup>4</sup>Dlaczego dodajemy  $\frac{1}{2}$  w [\(1\)](#page-1-4)? A gdybyśmy w to miejsce wstawili np.

<span id="page-1-3"></span><sup>5</sup>W standardzie falkowej kompresji obrazów JPEG 2000 stosowane jest dwójkowe ziarno kwantyzacji  $(Q = 2^q, q \in \mathbb{Z})$ , które posiada prostą interpretację:  $q$  oznacza dokładność kwantyzacji wyrażoną liczbą zachowanych bitów (cyfr binarnych).

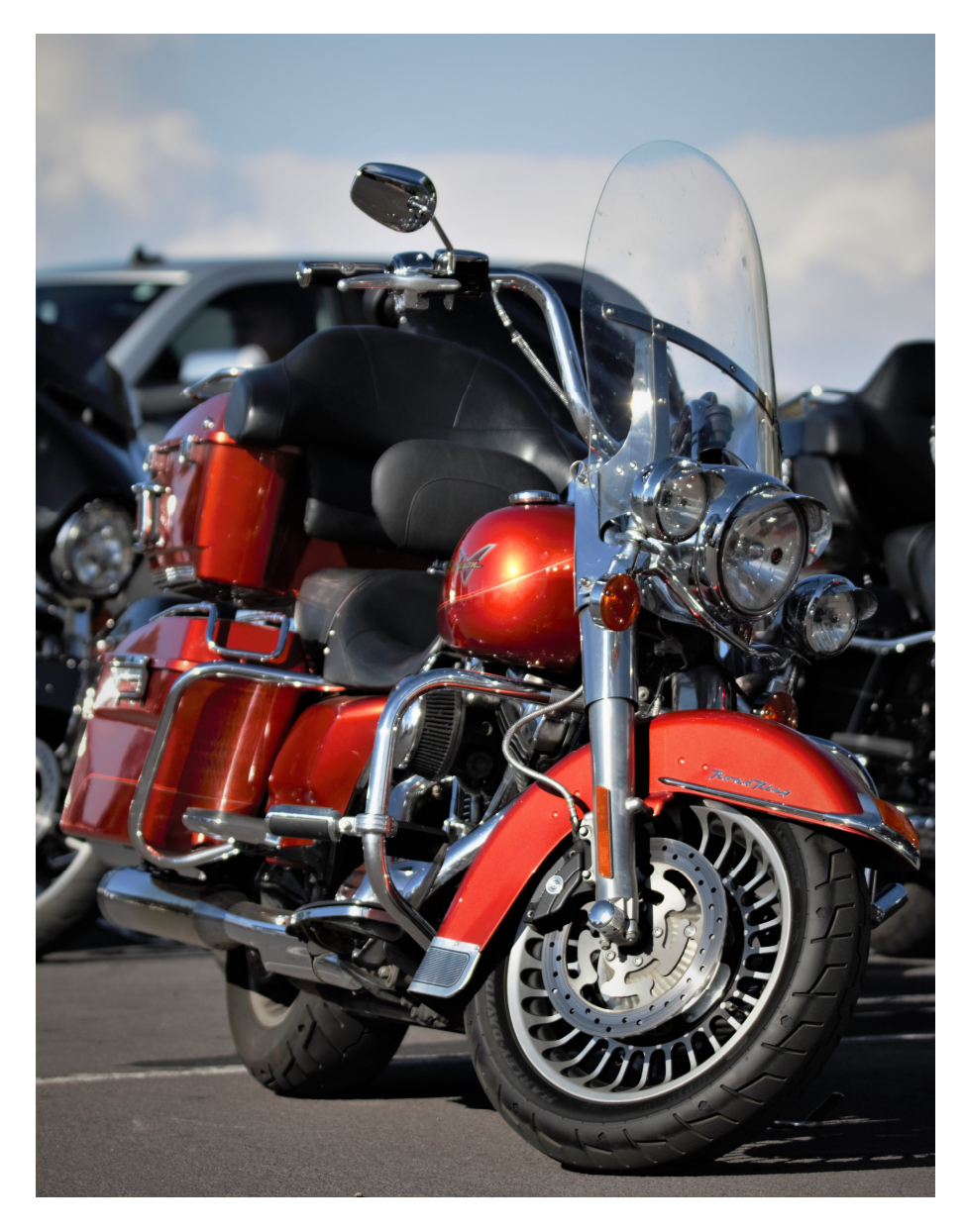

Rysunek 1: Harley-Davidson Road King (@Great Canyon, AZ)